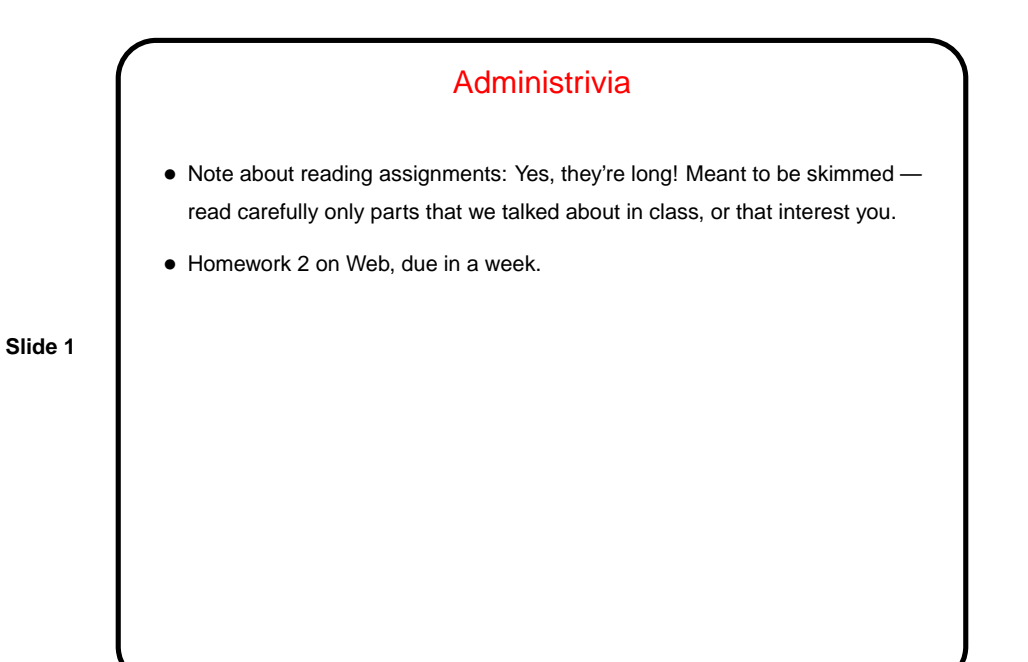

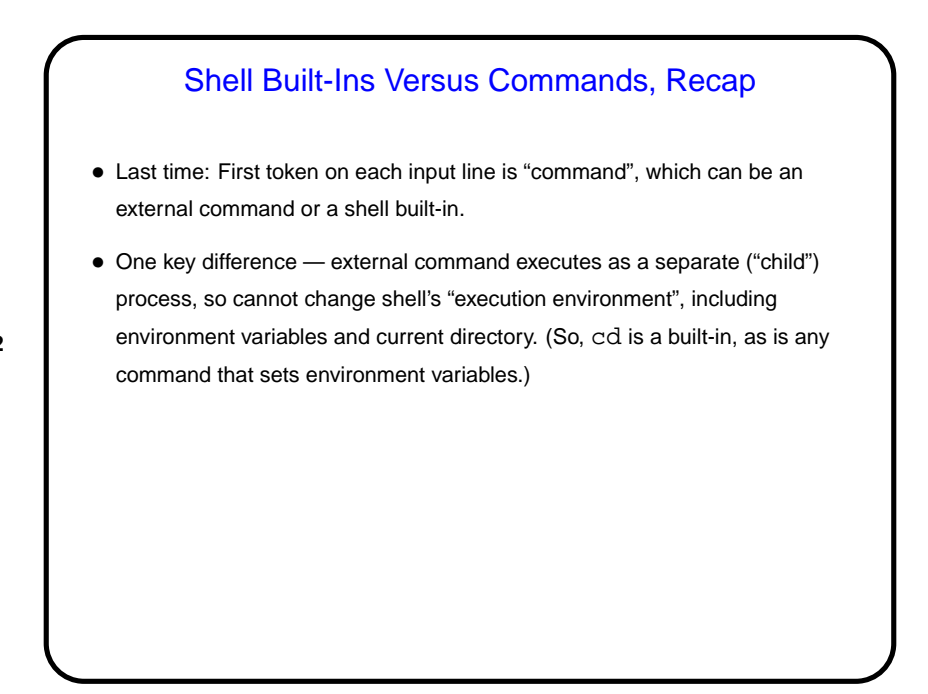

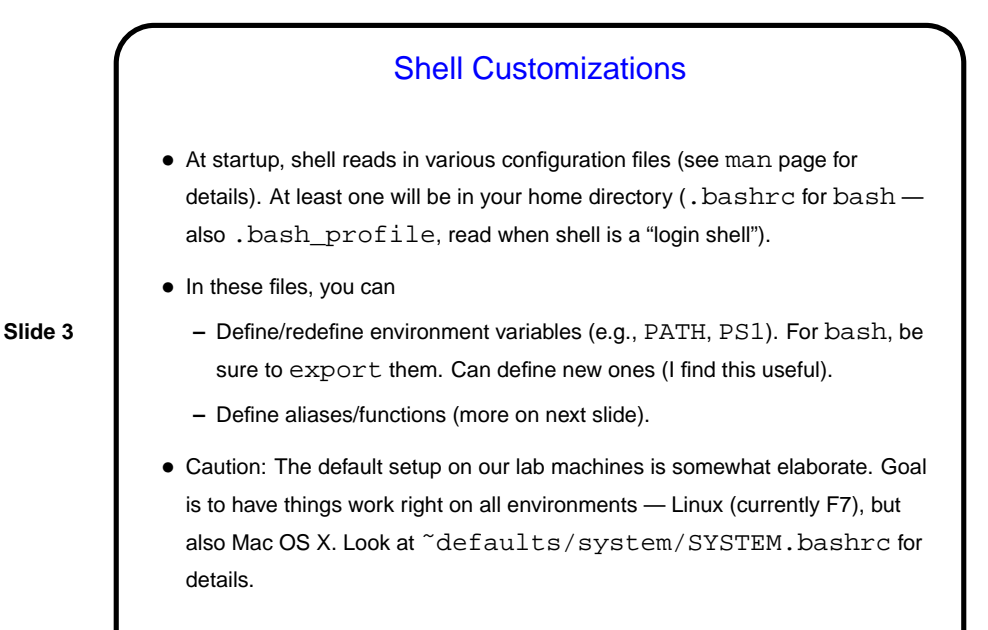

## Shell Customizations — Aliases and Functions (bash) • Aliases are simple substitution, no parameters. E.g. alias lt='ls -ltF' alias google='lynx http://www.google.com' • Functions can have positional parameters. E.g., function  $cd$ -and-show() {  $cd$  \$1 ; pwd ; ls; }

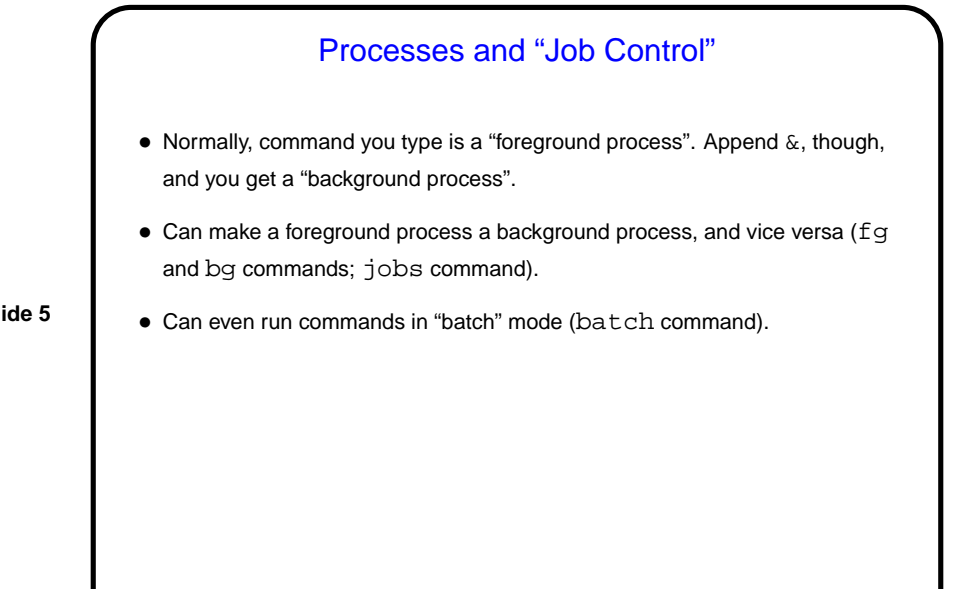

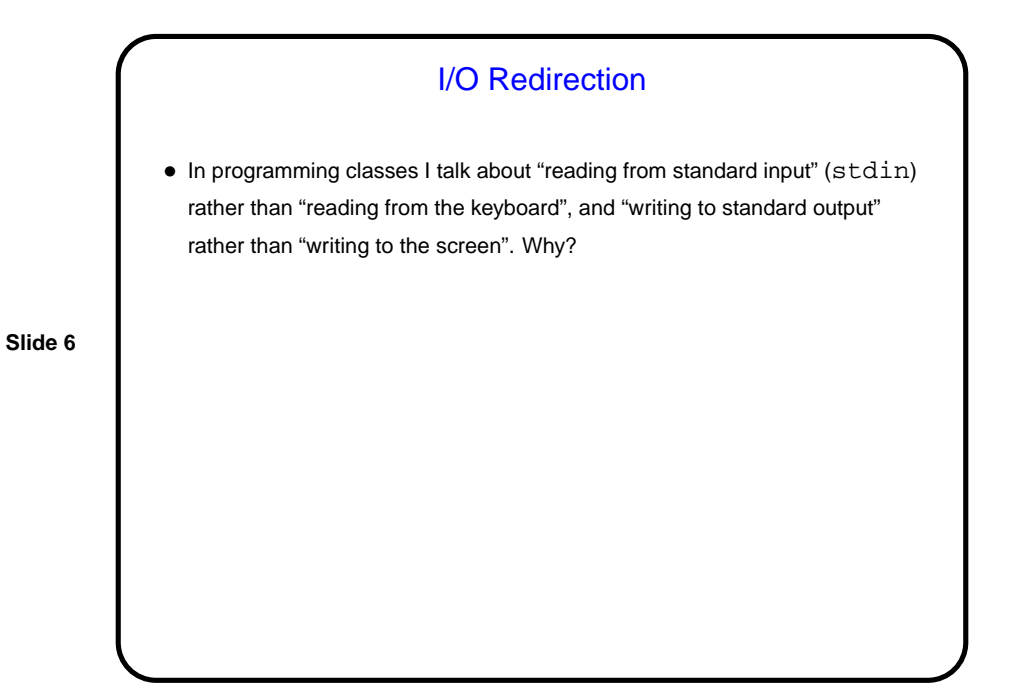

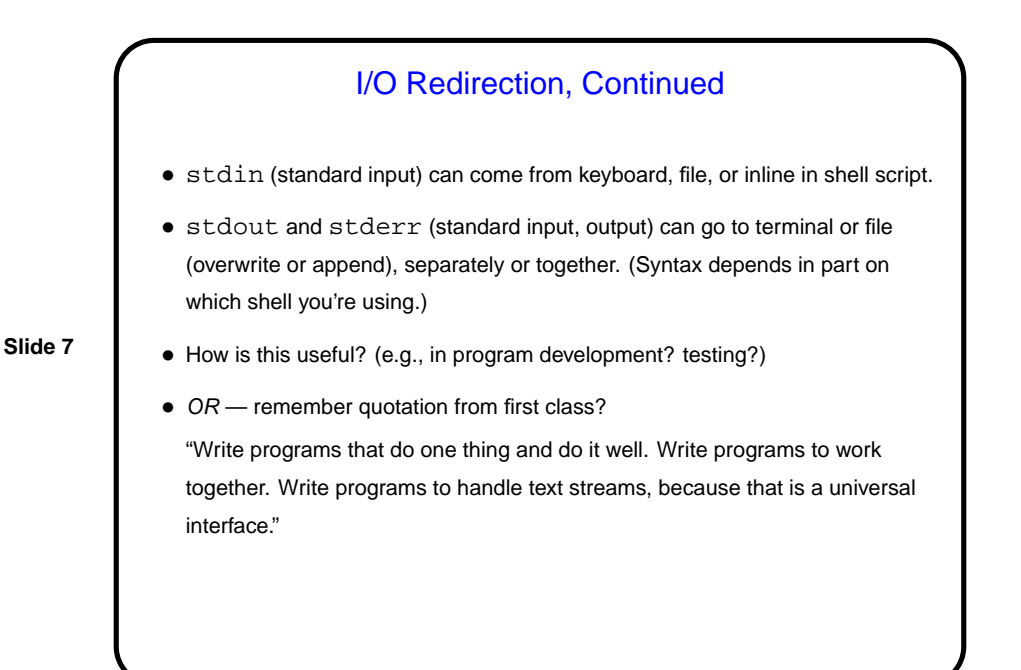

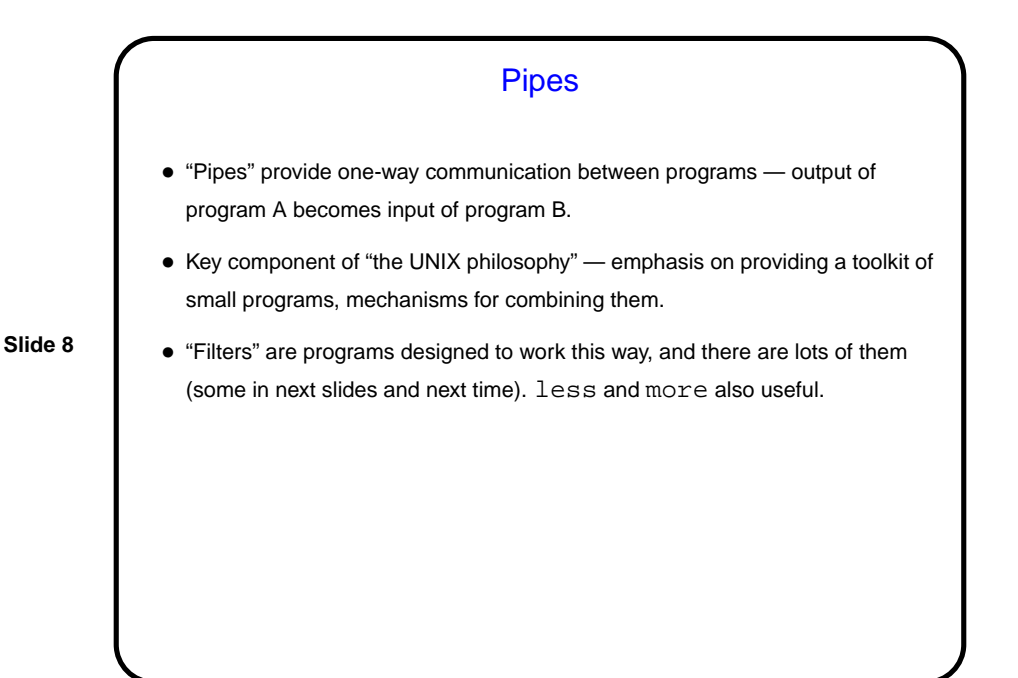

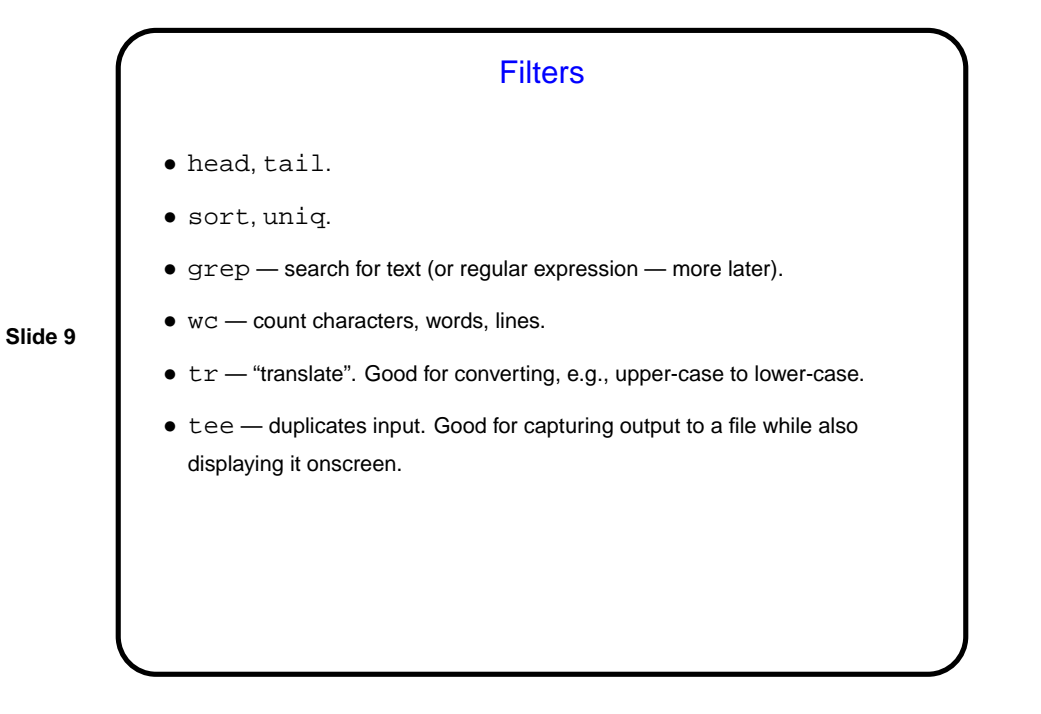

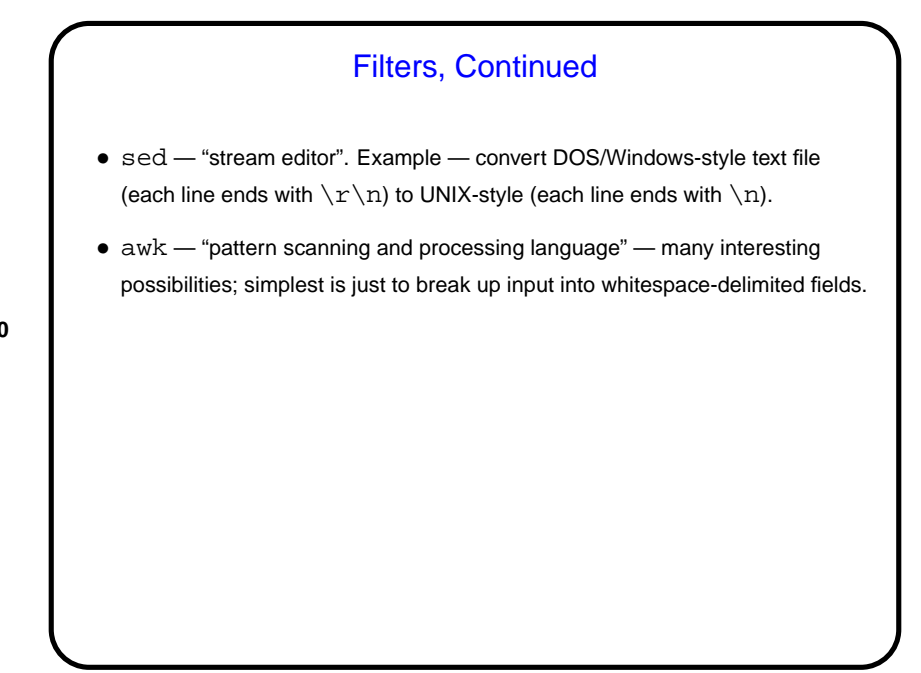

**Slide 11 Examples** • Find all processes that belong to your username: ps aux | grep \$USER • Generate a list of machines that are "up": ruptime | grep up | awk '{print \$1}' • Show how much space each subdirectory of your home directory is using, sorted by size. du -sk \$HOME/\* | sort -n (Unfortunately this omits directories starting with a dot.)

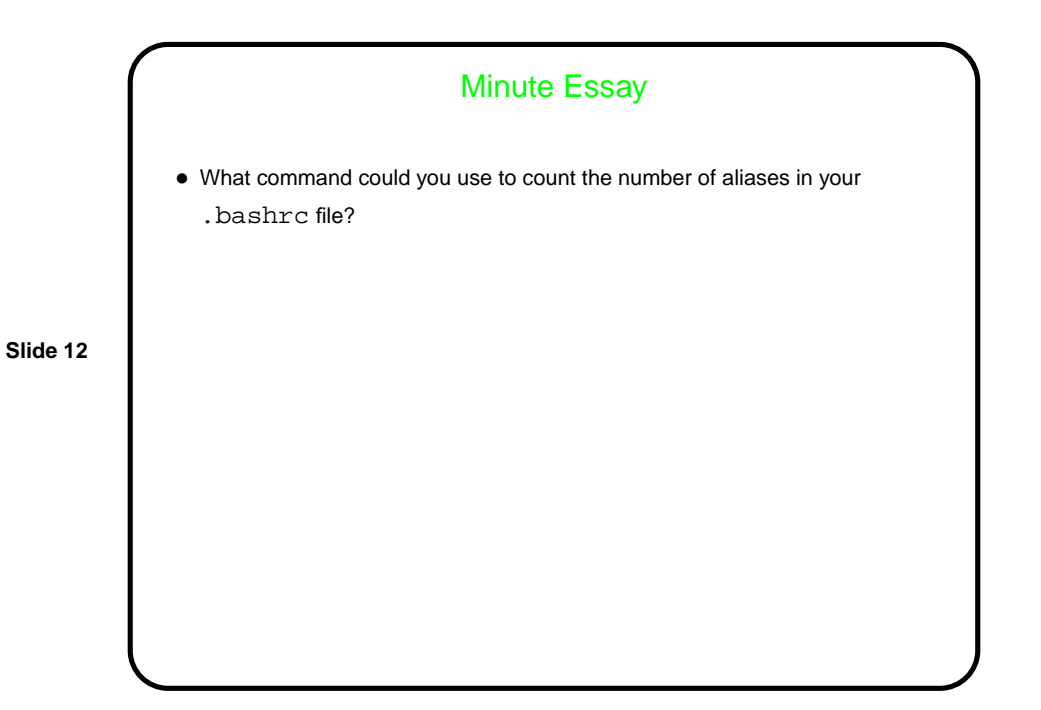

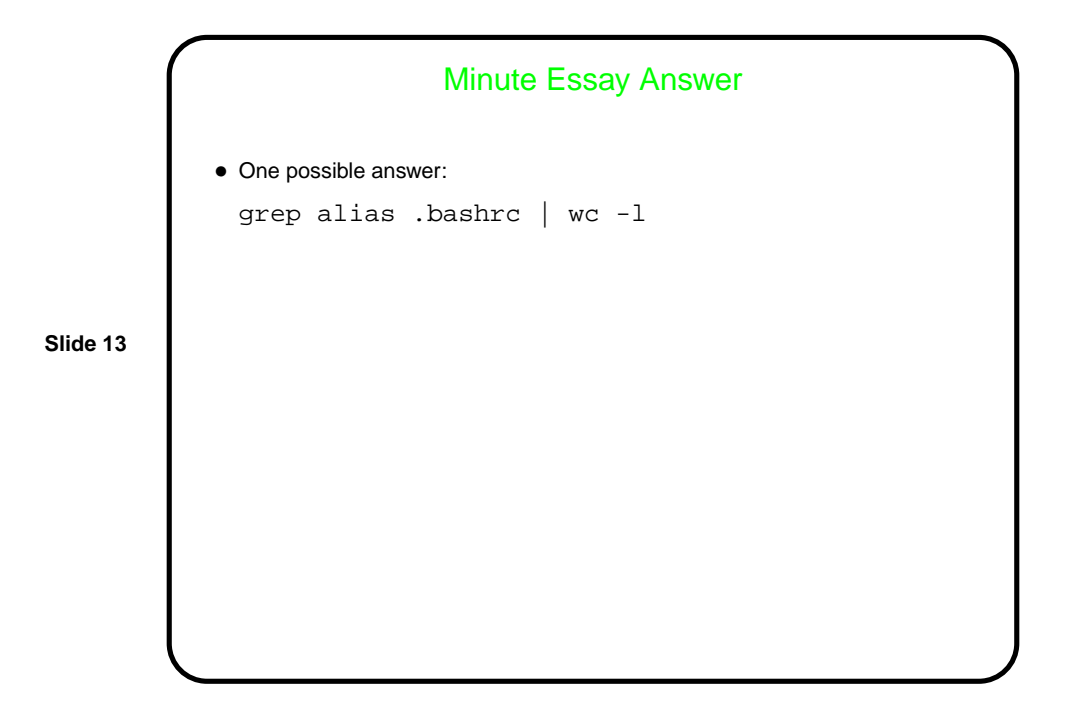